## A VOLTA DO BOEMIO

## SAMBA-CANÇÃO

Transcrição para VIOLÃO de PEREIRA FILHO

**ADELINO MOREIRA** 

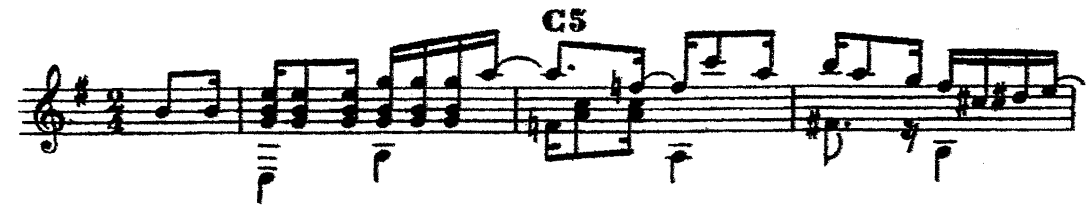

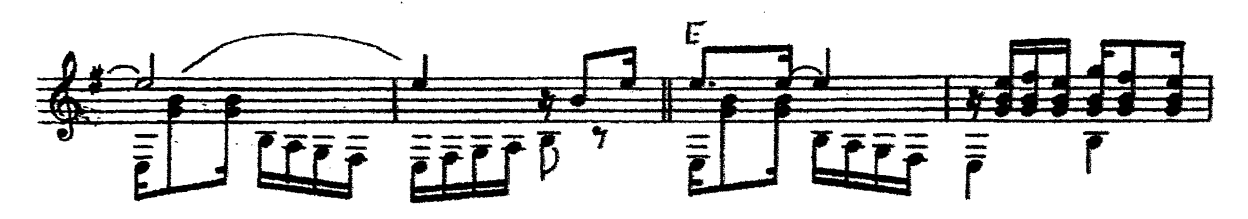

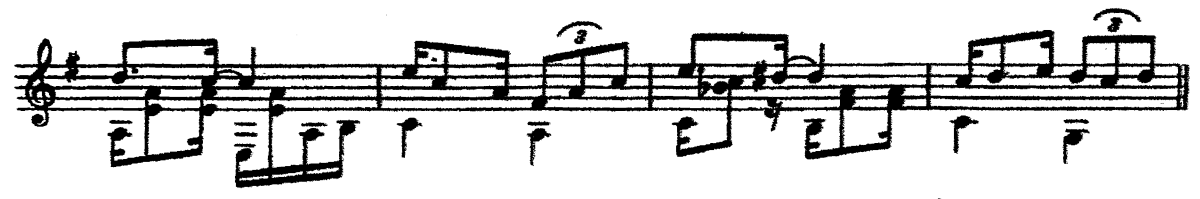

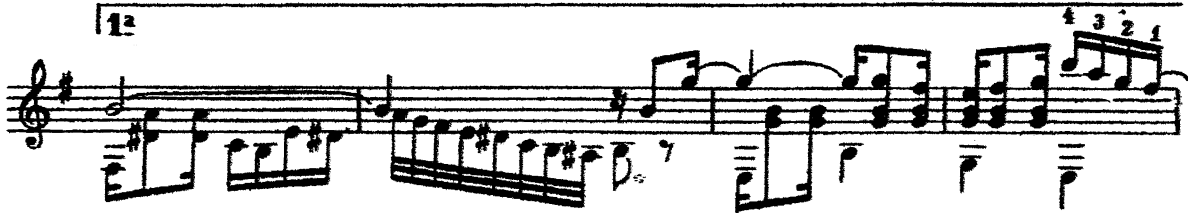

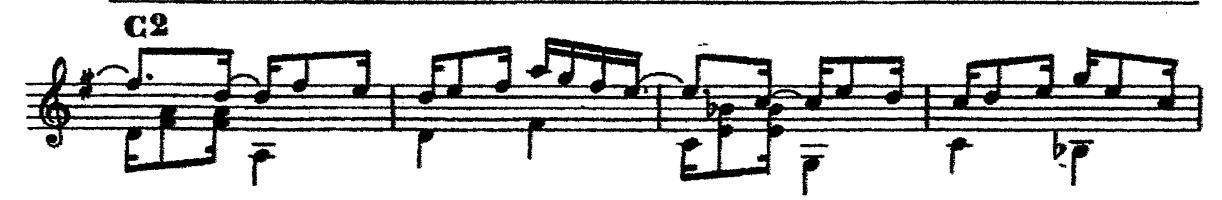

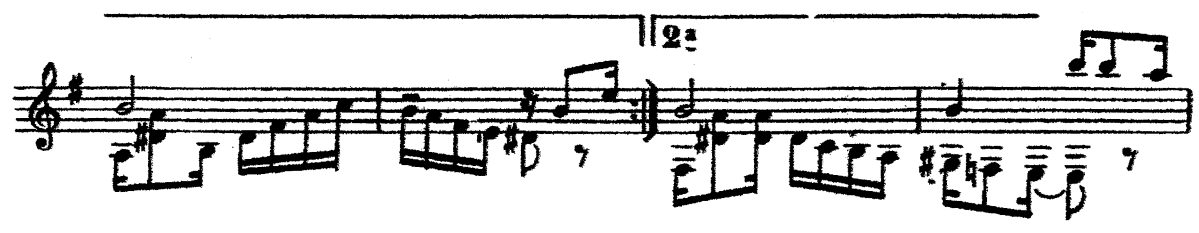

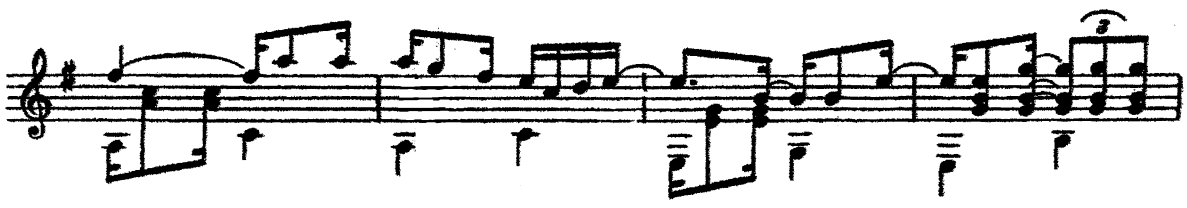

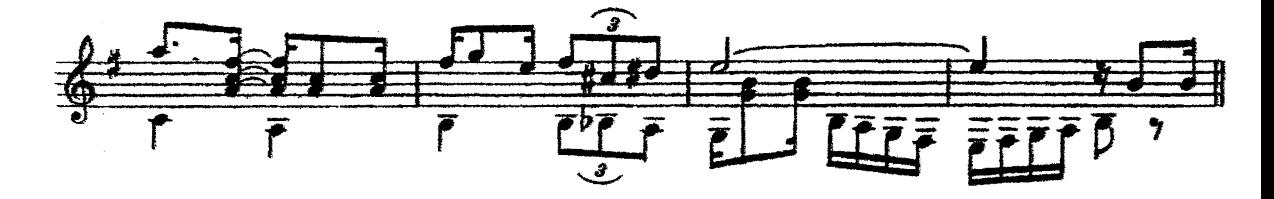

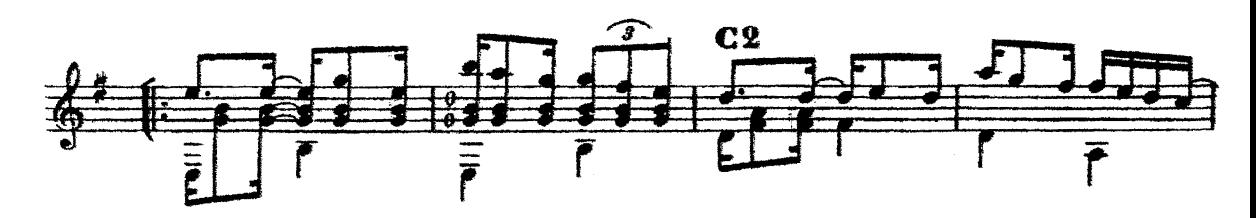

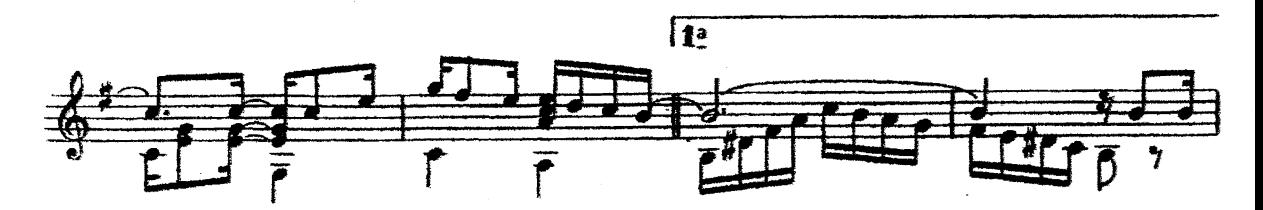

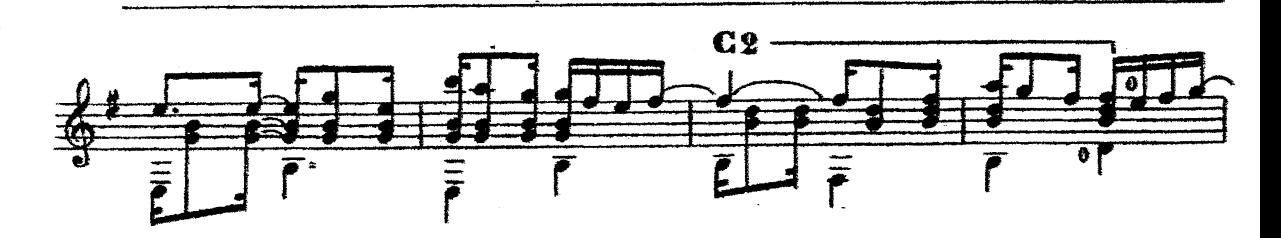

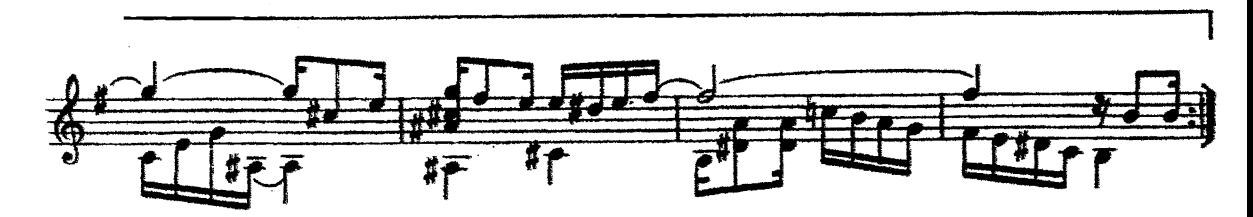

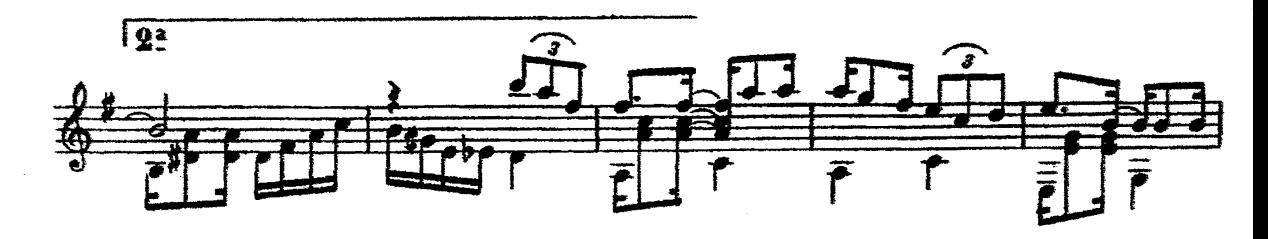

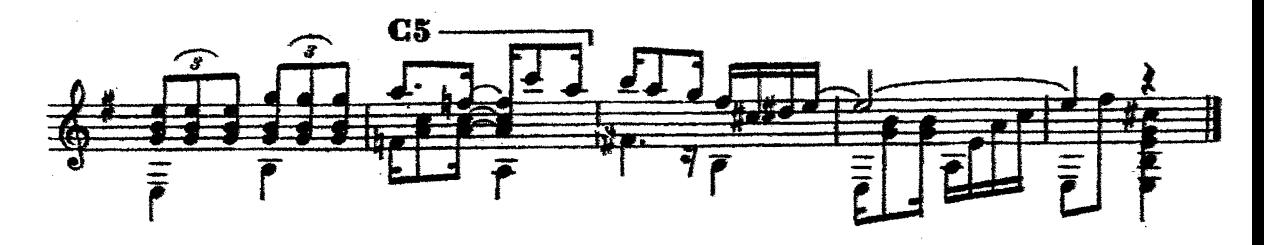